# **EximiousSoft GIF Creator With Full Keygen [Latest-2022]**

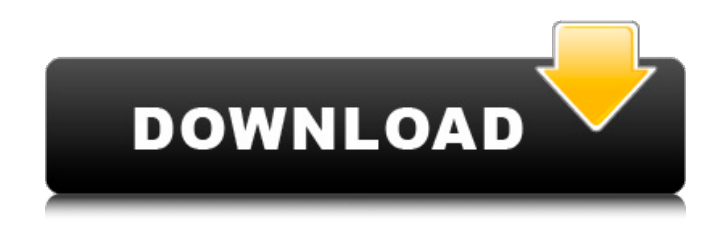

## **EximiousSoft GIF Creator Crack + Patch With Serial Key X64 (Final 2022)**

... for floppy disks and other media. Moreover, it allows you to create .... animated icons, music clips, and other graphics, using the latest .... technology available. You can even make your own mini movies from .... pictures by simply combining multiple images into a single movie clip. .... What's New: Version 1.1: Provides better support for newer versions of Windows. If you like our software, help us to improve it: Please, consider buying our SoftImage Lightroom 6. Or buy one of the Lightroom 6 plugins. Guides for EXE file: Graphics: - Add a wallpaper to the desktop: cut any image, put it as wallpaper. - Add a background image to the desktop: use the File | Select Image menu. - Add a picture to the desktop: use the File | Open dialog. - Apply a color filter to a picture: use the File | Apply Image menu. - Save images to the disk: open any image file in the save dialog, choose the folder, and then press the Save button. - Adjust the image size: drag or double-click on any image and resize it in the Image Size dialog. - Rename an image: right-click on any image and choose the Rename Image option. - Rotate an image: drag or double-click on an image and click the Rotate button in the Image Properties dialog. - Insert a background image to a picture: drag or double-click on an image and make it part of the picture. - Select a color: use the Color Dialog to choose a color, then click the Color button. - Select a brush: use the Brush tool to choose a brush. - New brush: use the Brush tool to create a new brush. - Paint: use the Paint tool to paint over an image. - Re-draw: use the Re-draw tool to redraw a picture. - Resize an image: drag or double-click on any image and resize it. - Stretch an image: drag or double-click on any image and click the Stretch button in the Image Properties dialog. - Transform a picture: drag or double-click on any image and click the Transform button in the Image Properties dialog. - Transform a picture and crop: drag or double-click on any image and use the

### **EximiousSoft GIF Creator Download [32|64bit] (April-2022)**

EximiousSoft GIF Creator Torrent Download is an easy-to-use application that allows you to create animated GIF images. You can create a frame or frames out of an image

or images, as well as add transparent frames. When you create a blank frame, you can add a background image, symbols or texts. Then you can choose from various predefined shapes (e.g. star, line, rectangle, ellipse, polygon, rounded corners), or you can create your own shapes. You can also create texts out of various items (e.g. fonts, images, graphics, color frames). Finally, you can select the background color, set the transparency and apply the effects, such as shadow and 3D rotation. The program performs an additional optimization of the GIF animation and has a pretty good response time (EximiousSoft GIF Creator may temporarily freeze when you're trying to optimize or preview the animation). The program provides a pretty good support (helpfile, bug database, forum) and a pretty powerful menu with a lot of options. EximiousSoft GIF Creator Interface: Although this application is not the best in the world, it requires no prior programming skills. You just have to click the "Start" button and then use the simple click-and-drag interface. Features of the application include: - Ability to create frames out of an image or images and to add transparent frames. - Ability to choose from various predefined shapes (star, line, rectangle, ellipse, polygon, rounded corners), or you can create your own shapes. - Ability to create texts out of various items (fonts, images, graphics, color frames). - Ability to select the background color, set the transparency and apply the effects, such as shadow and 3D rotation. - Optimization of the GIF animation. - Pretty good response time (EximiousSoft GIF Creator may temporarily freeze when you're trying to optimize or preview the animation). - Pretty good support (helpfile, bug database, forum). - Ability to build an animated GIF image. - Ability to add text or background images. - Ability to add a variety of frames (transparent, filled, patterned, gradient, shadowed). - Ability to fill in parts of a frame with a single click and drag. -Ability to set the dither intensity and colors. - Ability to use basic image editing tools, such as rectangle, lasso b7e8fdf5c8

## **EximiousSoft GIF Creator**

GIF Creator is a Free graphics program that can generate animated GIF images from an initial graphic. GIF Creator allows you to create a blank graphic on the initial frame, an image sequence (i.e. a multi-frame image) or an image with a transparent background (a basic image with no background). After you start GIF Creator, it creates the initial image or sequence of images on the initial frame, as well as a new frame. You can also select from several predefined images on the initial frame. You can use the mouse to select frames from those images, or you can select the frames one by one using the CTRL+1, CTRL+2, CTRL+3 key combination. You can skip frames, change the starting point of the animation, merge two or more frames or reverse their order. You can set the GIF animation's resolution, set the background color, transparency, dithering and animation speed and add and edit basic objects and images. Furthermore, you can export the image sequence to a supported GIF format, open the animation's file in a supported GIF viewer, and others. The program runs on a moderate amount of system resources, has a complete help file for beginners and has a pretty good response time (GIF Creator may temporarily freeze when you're trying to optimize or preview the animation). EximiousSoft MacMenu is a macintosh program that allows you to create a menu tree to create all kinds of menus for any kind of project. EximiousSoft AutoCorrect is a program that allows you to add, edit and remove words and phrases from a document. EximiousSoft iTunes is a program that allows you to sync your iPod, iPhone, iPad and digital camera with iTunes. EximiousSoft Window Manager is a program that allows you to customize how your Mac's windows look and behave. EximiousSoft POS Desktop is a program that allows you to create and print receipts, invoices and receipts for customers. EximiousSoft Word Wrap is a program that allows you to format a document so that when it is viewed in a word processor, it automatically wraps around the right side if the window. A lot of people have been asking me how to send their own weather forecast directly in their own email, instead of waiting for them to be included with an email. You can also have WeatherFx's program set itself as your default weather program. Exim

### **What's New In?**

EximiousSoft GIF Creator is a program that allows you to create GIF animations in a simple manner. The interface of this application resembles the one of a complex graphic editing tool. But there's nothing to worry about since its features are easy to use. So, you can create a blank frame, duplicate a frame, add frames from images, reverse their order or arrange them in the animation. Evidently, you can use basic image editing tools, such as rectangular, lasso or magic wand selection, resize and rotate pictures, as well as add image objects, symbols and text. But you can also use a pencil, eraser, flood fill and color picker, draw a rectangle, ellipse or polygon, as well as zoom in and out. Furthermore, you can set the image's transparency level, add a shadow and apply effects (e.g. fade, turn page, rotate, zoom, spin 3D). In addition, you can optimize the GIF animation (e.g. set the dither intensity and colors) and preview it in the web browser, resize the animation and canvas, export image frames and export the animation to HTML, and others. The program runs on a moderate amount of system resources, includes a complete help file for beginners and has a pretty good response time (EximiousSoft GIF Creator may temporarily freeze when you're trying to optimize or preview the animation). All in all, EximiousSoft GIF Creator is a very good program for building and designing GIF animations and we strongly recommend it to all user levels. Make Animated GIFs Step 1: Drag and Drop

Images Into EximiousSoft GIF Creator EximiousSoft GIF Creator contains all the features of any graphic editing tool but its interface enables you to add frames one by one. It's so simple that anyone can use it. So don't be afraid of learning the procedures. You'll find it useful and easy to use. Suppose you want to place an image on a blank frame or add frames from several images. There's no need for any particular skill. Open the file that you want to make an animated GIF from and select an image or several images from your computer. If you want to make an animated GIF from any image, you can simply open an image file and add its frames one by one. When you're done selecting the images, select the destination folder and choose a new name for the animated GIF. You

## **System Requirements:**

Minimum: OS: Windows 7 (32 or 64 bit) Processor: Intel Core i3-2100 Memory: 4 GB Graphics: Microsoft DirectX 11 compatible GPU and 3D graphics driver DirectX: Version 11.0 Storage: 12 GB available space Sound Card: DirectX compatible sound card (Multichannel sound card recommended) Additional Notes: Keyboard and Mouse are recommended. Screenshots of the game may require an internet connection to download properly. Recommended: OS

<http://lalinea100x100.com/?p=46601>

<http://el-com.org/wp-content/uploads/2022/07/PULSE.pdf> <https://lanoticia.hn/advert/usa-radars-browser-2-6-7-5-2019-crack-keygen/> <https://www.plori-sifnos.gr/wp-content/uploads/2022/07/reambal.pdf> <http://www.male-blog.com/2022/07/04/memscope-crack-with-registration-code-free-macwin/> <http://mulfiya.com/?p=14116> [https://secureservercdn.net/198.71.233.106/h43.6e7.myftpupload.com/wp](https://secureservercdn.net/198.71.233.106/h43.6e7.myftpupload.com/wp-content/uploads/2022/07/New_Short_Term_Scheduler.pdf?time=1656959725)[content/uploads/2022/07/New\\_Short\\_Term\\_Scheduler.pdf?time=1656959725](https://secureservercdn.net/198.71.233.106/h43.6e7.myftpupload.com/wp-content/uploads/2022/07/New_Short_Term_Scheduler.pdf?time=1656959725) <https://wakelet.com/wake/RNMF6oBhWwuQhLWMdOfol> <https://instafede.com/wp-content/uploads/2022/07/frihube.pdf> <https://thecryptowars.com/wp-content/uploads/2022/07/janamb.pdf> <https://citywharf.cn/aften-crack-keygen-for-lifetime/> [https://aposhop-online.de/2022/07/04/microsoft-ftp-service-7-5-for-iis-7-0-crack-with-registration](https://aposhop-online.de/2022/07/04/microsoft-ftp-service-7-5-for-iis-7-0-crack-with-registration-code-free-updated/)[code-free-updated/](https://aposhop-online.de/2022/07/04/microsoft-ftp-service-7-5-for-iis-7-0-crack-with-registration-code-free-updated/) <http://www.delphineberry.com/?p=14786> <https://monarchcovecondos.com/advert/batch-functions-crack-pc-windows/> [https://greengrovecbd.com/blog/advanced-time-synchronizer-industrial-crack-activation-code-with](https://greengrovecbd.com/blog/advanced-time-synchronizer-industrial-crack-activation-code-with-keygen-latest-2022/)[keygen-latest-2022/](https://greengrovecbd.com/blog/advanced-time-synchronizer-industrial-crack-activation-code-with-keygen-latest-2022/) <https://www.yunglobe.com/wp-content/uploads/2022/07/efrofrid.pdf> <https://swecentre.com/movie-icon-pack-53-crack/> <https://expressionpersonelle.com/basicvideo-net-10-3-78-crack-free-for-windows-updated-2022/>

<https://mapasconceptuales.online/wp-content/uploads/2022/07/geotere.pdf>

<https://www.coursesuggest.com/wp-content/uploads/2022/07/eleiwend.pdf>